# Execute\_Command

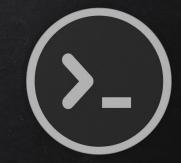

- Execute system command on target.
- le:
  - $\circ$  if program is executed on Windows  $\rightarrow$  execute windows commands.
  - $\circ~$  If program is executed on Mac OS X  $\rightarrow$  execute Unix commands.

After packaging:

• Execute any system command on any OS using a single file.

# EXECUTE\_AND\_REPORT

- Execute system command on target and send result to email.
- le:
  - $\circ$  if program is executed on Windows  $\rightarrow$  execute windows commands.
  - $\circ~$  If program is executed on Mac OS X  $\rightarrow$  execute Unix commands.

After packaging:

• Execute any system command on any OS using a single file.

#### DOWNLOAD\_FILE

- Download file on system.
- Once packaged properly will work on all operating systems.
- Simple but powerful.

#### • Can be used in many situations:

- download\_file + execute\_command = download\_and\_execute
- download\_file + execute\_and\_report = download\_execute\_and\_report
- ....etc

#### DOWNLOAD\_EXECUTE\_AND\_REPORT

- Download file on system.
- **Execute** a command that uses this file.
- **Report** result to our email.
- Cross platform!!
- Ex: remotely steal all stored passwords on a computer!

# Keylogger

Program that records keys pressed on the keyboard.

#### <u>Common features:</u>

- Store logs locally (local keyloggers).
- Report logs to email or remote server (remote keyloggers).
- Log screenshots.
- Start with system startup.

# Keylogger

#### <u>Report function:</u>

- Run in the background.
- Don't interrupt program execution.

Main

Timer

• Every X seconds, send report.

 $\rightarrow$  Great case for threading.

# Keylogger Classes

# Object Oriented Programming

- Way of modeling program (blueprint).
- Logically group functions and data.
  - Makes code more readable.
  - More reusable.
  - Separate implementation from usage (encapsulation).
  - Easier to extend.
  - Easier to maintain.

# KEYLOGGER CONSTRUCTOR METHOD

Object
Oriented
Programming

- AKA initialisation method.
- Gets executed automatically when a class is created.

# BACKDOORS

Interactive program gives access to system its executed on.

- Command execution.
- Access file system.
- Upload/download files.
- Run keylogger.
- ....etc

#### BACKDOORS

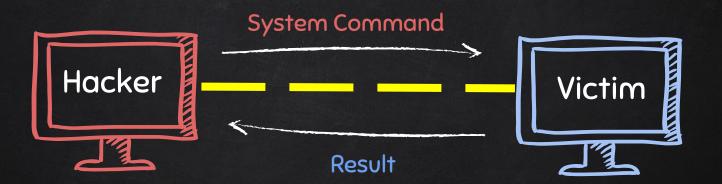

# BACKDOORS - BIND / DIRECT CONNECTION

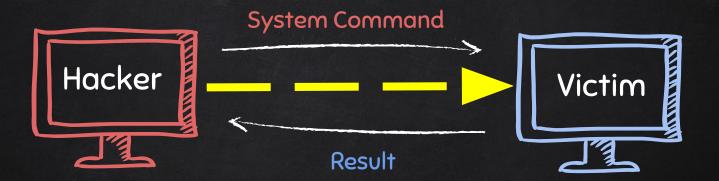

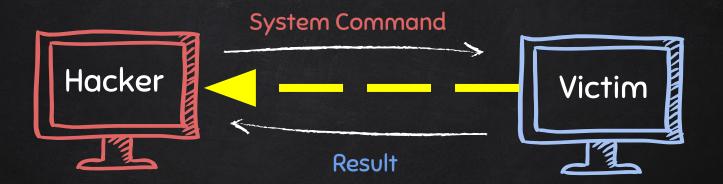

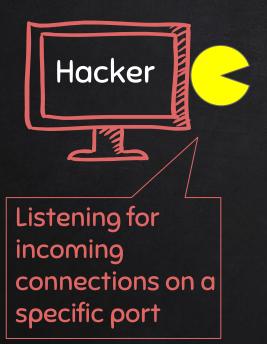

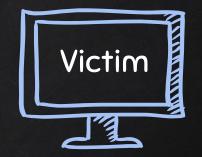

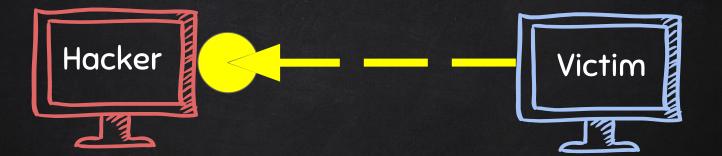

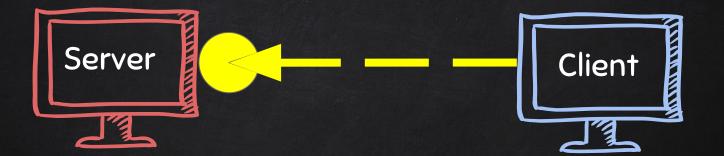

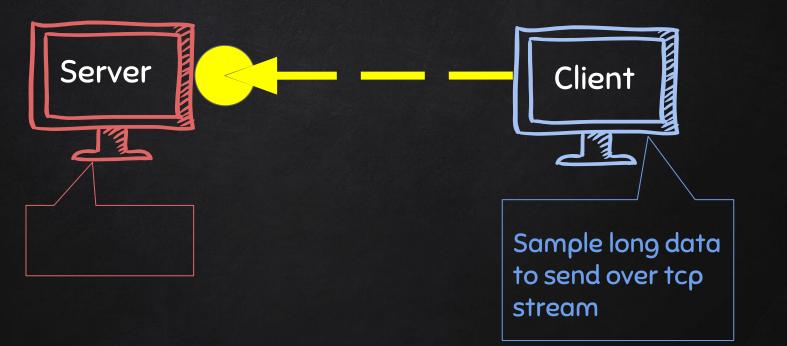

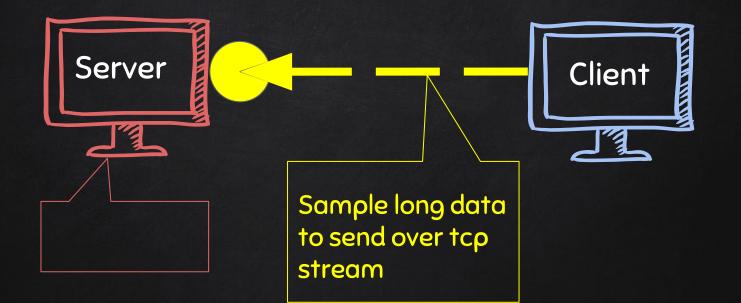

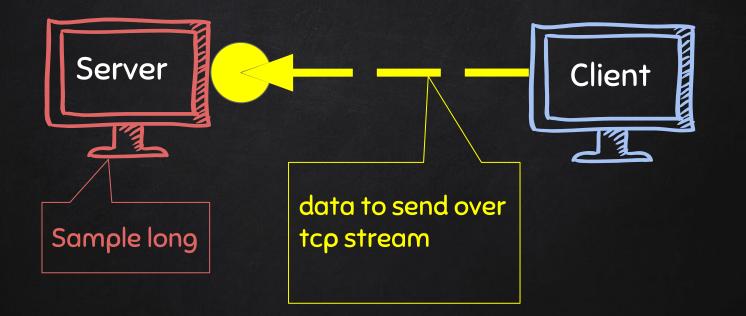

Backdoors Sockets

<u>Problem</u>

- TCP is stream based.
- Difficult to identify the end of message/batch.

#### Solution:

- Make sure the message is well defined.
- Implement a protocol that send and receive methods conform to.
  - Send size of message as header.
  - Append a end-of-message mark to the end of each message.
  - Serialize the message.

#### BACKDOORS Serialization

#### **Benefits:**

- 1. Message is well defined, receiver knows if message is incomplete.
- 2. Can be used to transfer objects (lists, dicts ...etc).

#### BACKDOORS - SERIALIZATION

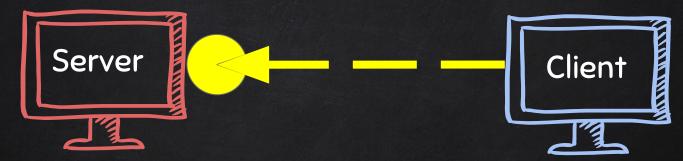

converts well-defined stream of bytes back into an object converts object to a stream of well-defined bytes

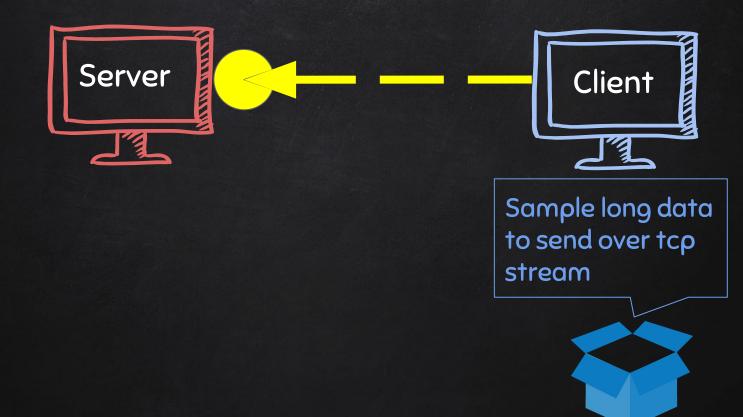

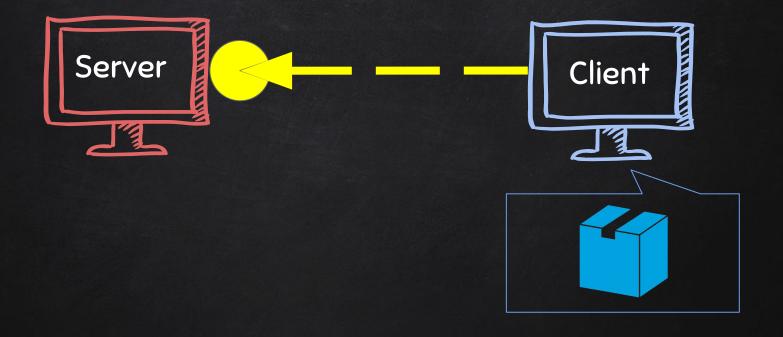

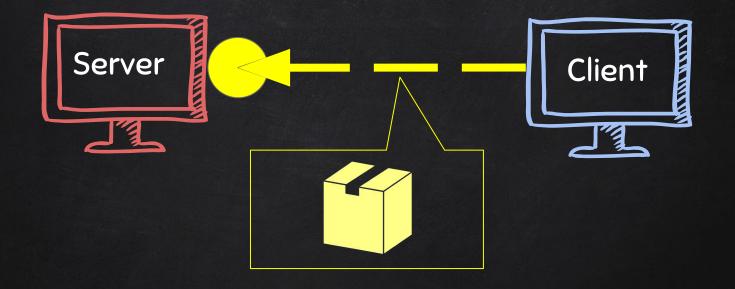

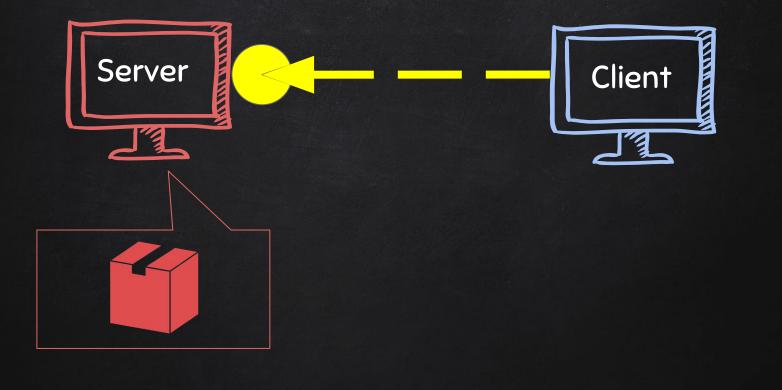

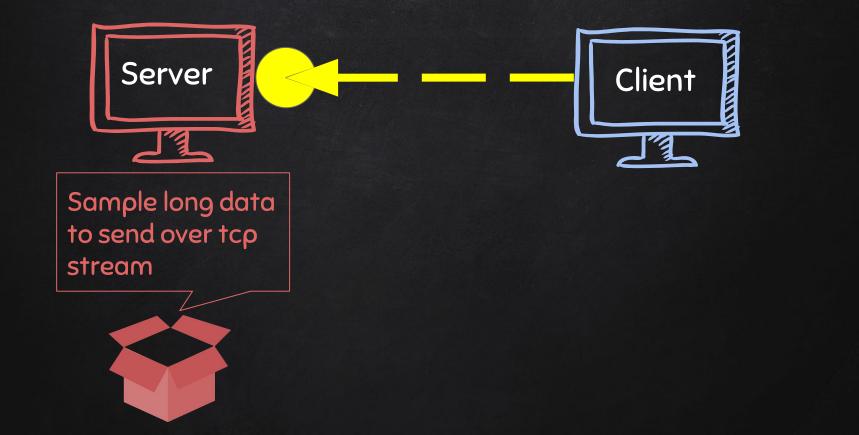

#### BACKDOORS Serialization

Implementation:

- Json and Pickle are common solutions.
- Json (Javascript Object Notation) is implemented in many programming languages.
- Represents objects as text.
- Widely used when transferring data between clients and servers.

#### <u>Features:</u>

- Command execution.
  - ∎ dir
- Access file system.
  - cd DirectoryName
- Upload files.
  - upload filename.txt
- Download files.
  - Download filename.txt

Access file system:

- Cd command changes current working directory.
- It has 2 behaviours:
  - $cd \rightarrow shows current working directory.$
  - cd DirectoryName → changes current working directory to DirectoryName.

File Download:

- A file is a series of character.
- Therefore to transfer a file we need to:
  - 1. Read the file as a sequence of characters.
  - 2. Send this sequence of characters.
  - 3. Create a new empty file at destination.
  - 4. Store the transferred sequence of characters in the new file.

File Upload:

- A file is a series of character.
- Uploading a file is the opposite of downloading a file.
- Therefore to transfer a file we need to:
  - 1. Read the file as a sequence of characters.
  - 2. Send this sequence of characters.
  - 3. Create a new empty file at destination.
  - 4. Store the transferred sequence of characters in the new file.

#### DOWNLOADING FILES

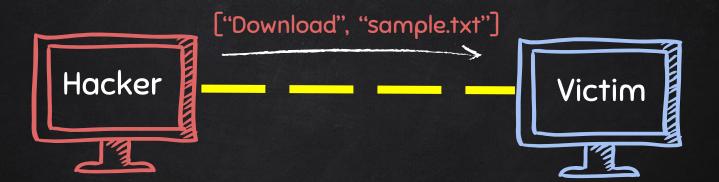

#### DOWNLOADING FILES

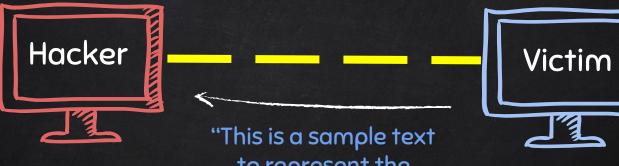

'This is a sample text to represent the contents of file.txt"

#### UPLOADING FILES

#### ["upload", "sample.txt", "this is a sample text to represent the contents of file.txt"]

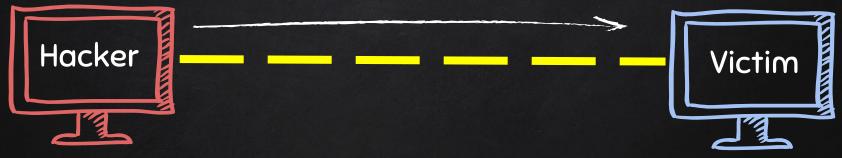

#### UPLOADING FILES

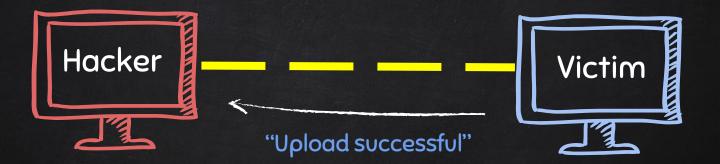

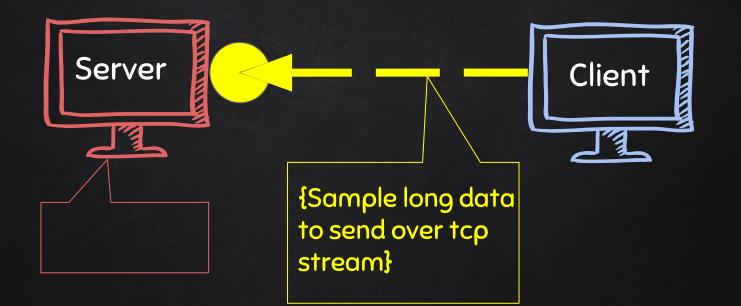

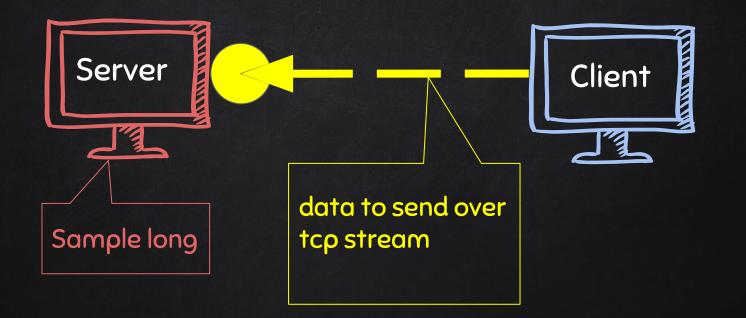

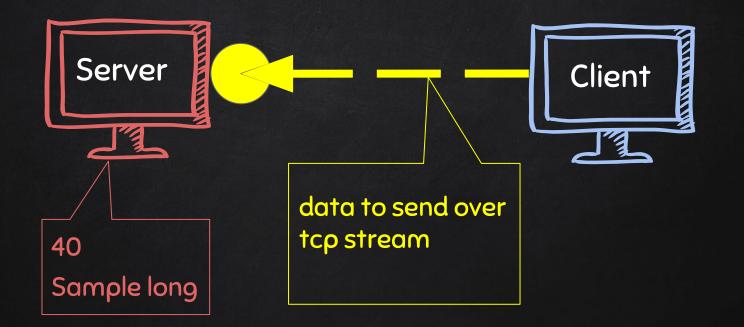

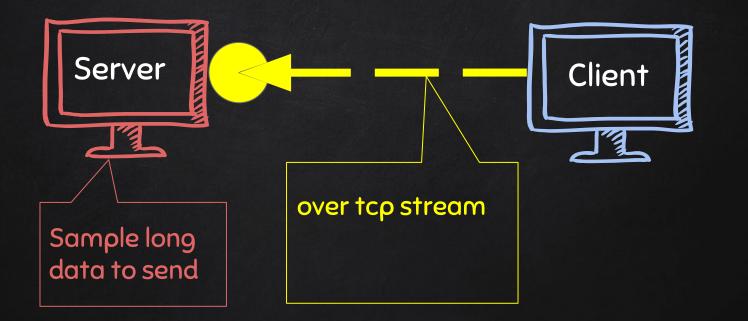

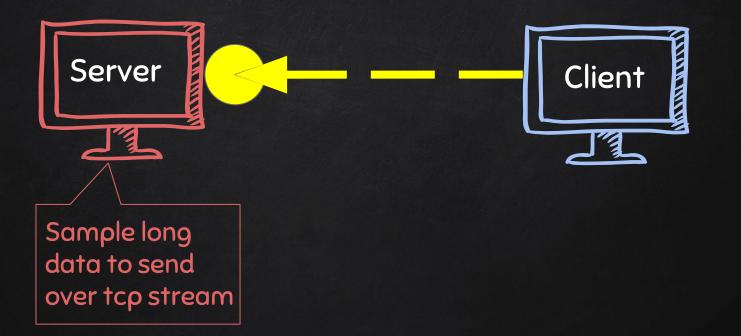

## BACKDOORS cd command

#### <u>Problem</u>

- *cd* changes working directory.
- check\_output will execute it and return its result.
- Working directory will not change!

### Solution:

- Implement this command using python.
- Use os.chdir(*path*)

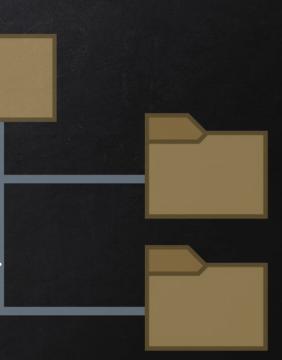

## BACKDOORS Handling Errors

- If the client or server crashes, the connection will be lost.
- Backdoor crashes if:
  - Incorrect command is sent.
  - Correct command is miss-used.

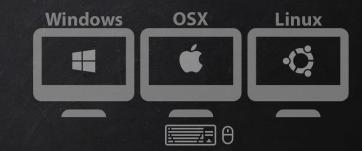

## CROSS-PLATFORM HACKING

- All programs we wrote are pure python programs
- They do not rely on OS specific resource.

## <u>Result:</u>

- They work on any OS with a python interpreter.
- If packaged, they will work on any OS if even if python is NOT installed.

### Packaging

- Convert python program into an executable that:
  - Packages all program files into a single executable.
  - Works without a python interpreter.
  - Get executed when double-clicked.
- For best results package the program from the same OS as the target.
   Constant on EG if target is Windows then package the program from a Windows computer with a python interpreter.

FXF

### PERSISTENCE

• Persistence programs start when the system starts.

- $\circ$  Backdoors  $\rightarrow$  maintain our access.
- Keylogger  $\rightarrow$  spy on target.
- $\circ$  Reporters  $\rightarrow$  send report on startup.
- ....etc.

# TROJANS

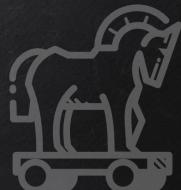

 A trojan is a file that looks and functions as a normal file (image, pdf, song ..etc).

#### • When executed :

- 1. Opens the normal file that the user expects.
- 2. **Executes** evil code in the background (run a backdoor/keylooger ...etc).

# DOWNLOAD & EXECUTE PAYLOAD

• Generic executable that downloads & executes files.

#### • Ideas:

- Download backdoor + keylogger.
- Download keylogger + password recovery tool.
- Download keylogger + password recovery tool + backdoor.
- Use it as a trojan -- evil file + a normal file.

# DOWNLOAD & EXECUTE PAYLOAD

• Generic executable that downloads & executes files.

#### • Disadvantages:

- User needs internet connection.
- Files have to be uploaded and accessible via a direct URL.

## PACKAGING - CREATING TROJANS

- Package front file with evil file.
- Extract front file at run time.
- Run front file from evil code.

## BYPASSING ANTI-VIRUS PROGRAMS

AV programs detect viruses based on:

- 1. Code compare files to huge database of signatures.
- 2. Behaviour run file in a sandbox and analyse it.

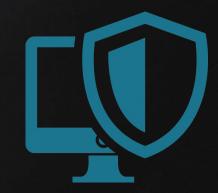

## BYPASSING ANTI-VIRUS PROGRAMS

AV programs detect viruses based on:

1. Code - compare files to huge database of signatures.

 $\rightarrow$  Use own code, obfuscation, useless operations, encode, pack ....etc

2. Behaviour – run file in a sandbox and analyse it.

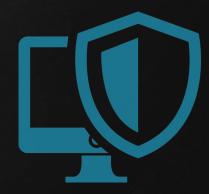

## BYPASSING ANTI-VIRUS PROGRAMS

AV programs detect viruses based on:

- 1. Code compare files to huge database of signatures.
  - $\rightarrow$  Use own code, obfuscation, useless operations, encode, pack ....etc
- 2. Behaviour run file in a sandbox and analyse it.
  - $\rightarrow$  Run trusted operations before evil code.
  - $\rightarrow$  Delay execution of evil code.

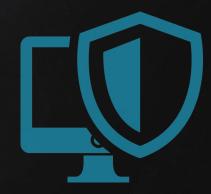

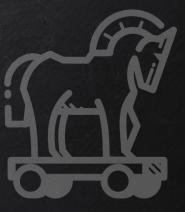

# CREATING A TROJAN

 $\rightarrow$  Combine evil file with normal file (image, book, song ... etc).

- $\rightarrow$  Configure evil file to run silently in the background.
- $\rightarrow$  Change file icon.
- $\rightarrow$  Change file extension.